**Banner Document # I**

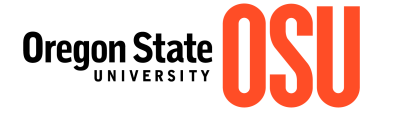

## **Reimbursement Request**

Accounts Payable Office Send form directly to the Accounts Payable Office

Type of Reimbursement *(check one - do not combine funds):*

Personal: Dept. Petty Cash Refund: Revolving Fund Reimbursement Code: \_\_

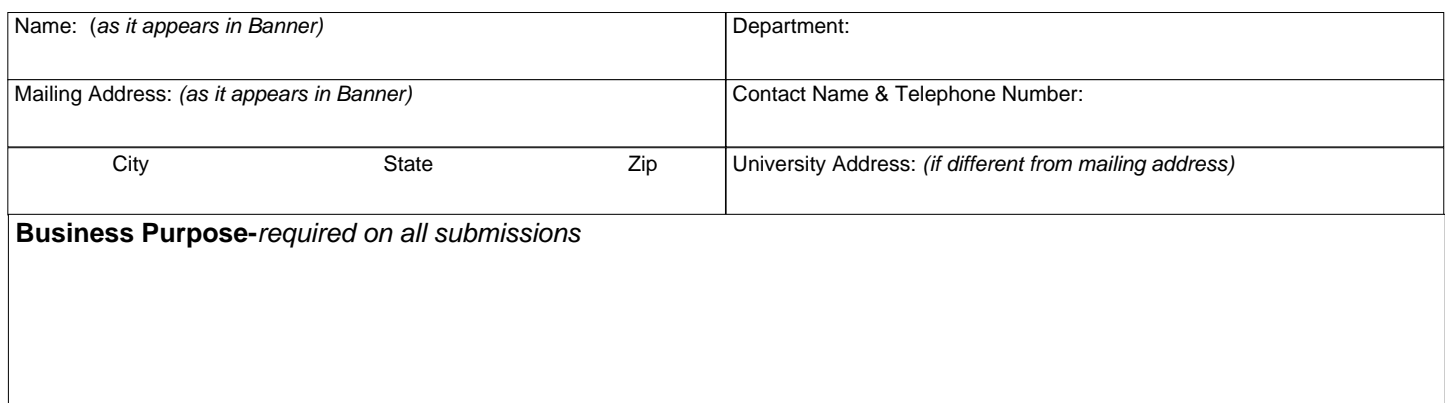

## **Description of Expenditures**

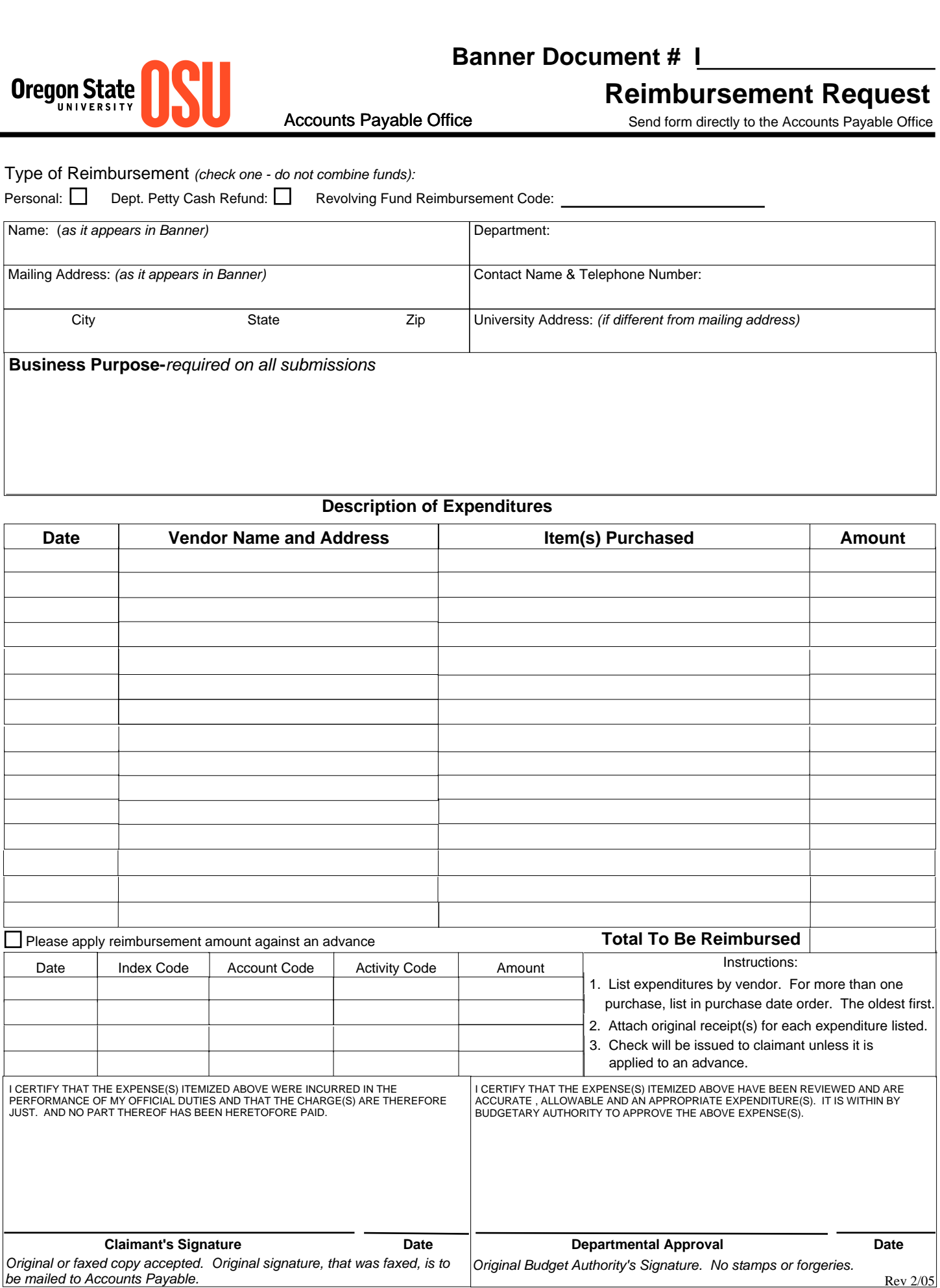